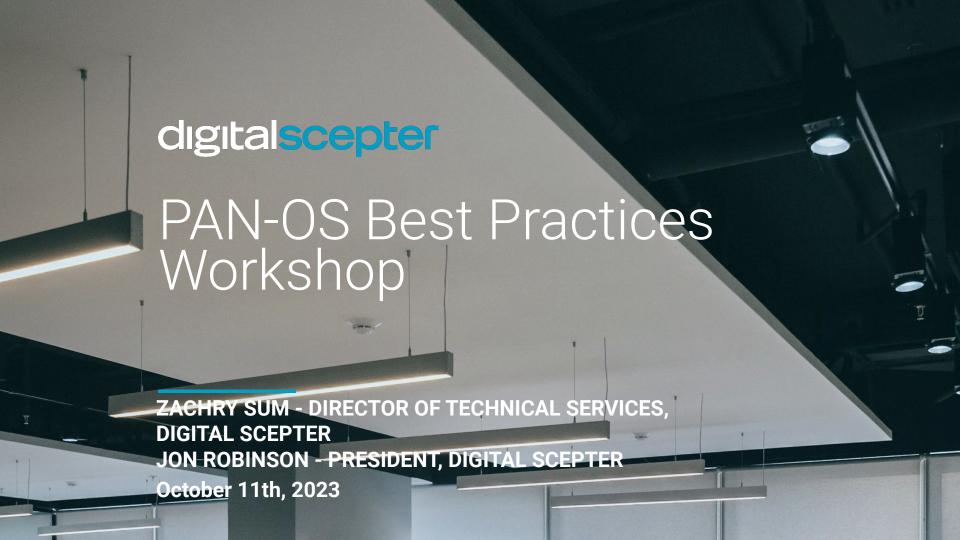

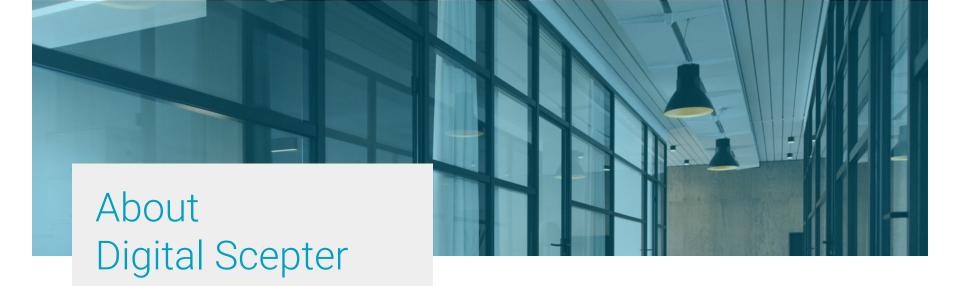

- Security focused network integrator
- Palo Alto Networks experts since 2007
- Specialized in K-12 deployments
- Working with over 100 districts, COEs, cities and counties

#### Agenda

- Advanced Subscriptions difference compared to original subscriptions
- Best Practices recommendations for different features across the platform
- Zero Trust defined and how to configure
- SSL Decryption breakdown of SSL outbound and inbound inspection
- Network Segmentation brief overview of benefits to network segmentation and methods of implementation
- GUI Walkthrough/Demos Review location of configuration items discussed and feature demonstrations

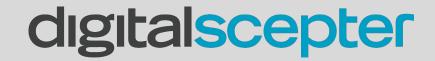

# Advanced Subscriptions

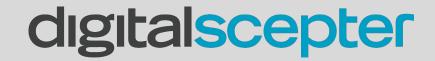

# Advanced Subscriptions and Machine Learning

- Palo Alto has a cloud-native system of machine learning models that they can train and retrain using the massive amounts of data they collect from all of the 85,000+ customer around the globe and 42,000+ Wildfire users
- These models are focused on certain threats, e.g. command and control, SQLi, social engineering, etc.
- The architecture takes advantage of Intel 3rd gen Xeon CPUs and ML software development frameworks
- This ML powered analysis is incorporated in the cloud threat analysis and inline on the firewall in aspects of Advanced Wildfire, Advanced URL, Advanced Threat and DNS Security

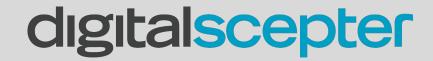

#### Advanced URL Filtering

- Examples of analysis include javascript exploits and phishing attacks
- These will be expanded in the future
- Real-time protection delivered without impacting the user

Advanced URL Filtering will uncover attackers that were cloaking their attacks from web-crawlers and attacks that use new and unknown domains and URLs for phishing attacks.

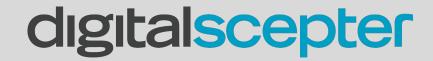

# Advanced URL Filtering

| URL Filtering Profile            |                                                                                 | ?      |
|----------------------------------|---------------------------------------------------------------------------------|--------|
| Name                             | url_outbound                                                                    |        |
| Description                      |                                                                                 |        |
|                                  | Shared                                                                          |        |
|                                  | Disable override                                                                |        |
| Categories   URL Filtering Setti | ngs   User Credential Detection   HTTP Header Insertion   Inline Categorization |        |
|                                  | Enable local inline categorization                                              |        |
|                                  | ✓ Enable cloud inline categorization                                            |        |
| Exceptions                       |                                                                                 |        |
| CUSTOM URL CATEGORY/EDL          | ^                                                                               |        |
|                                  |                                                                                 |        |
|                                  |                                                                                 |        |
|                                  |                                                                                 |        |
|                                  |                                                                                 |        |
|                                  |                                                                                 |        |
|                                  |                                                                                 |        |
|                                  |                                                                                 |        |
| ⊕ Add ⊝ Delete                   |                                                                                 |        |
|                                  |                                                                                 |        |
|                                  |                                                                                 |        |
|                                  | ок ок                                                                           | Cancel |

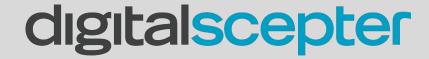

# Advanced URL Filtering

- This will obviously be enhanced by SSL decryption.
- Palo Alto has risk-categories now that can be used to selectively apply SSL decryption short of a complete roll-out. For example, perform SSL Decryption on high and medium risk URL categories only.

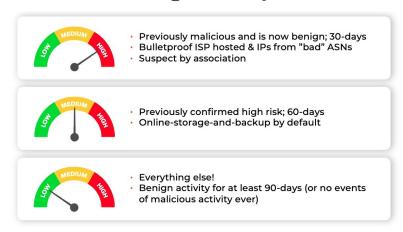

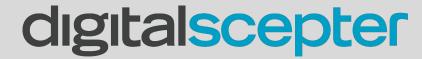

- Advanced Threat Prevention is integrated with Palo Alto's cloud-based threat analysis infrastructure, like Advanced URL filtering
- The ML-Models now run deep-learning on live traffic
- First ML-models focus on command-and-control (C2) tactics like those used by Cobalt Strike. Stops 96% of these new tactics. 48% improvement over regular TP tactics
- PAN-OS Nova (11.0) adds ML models to focus on injection attacks. 90% of attacks stopped on unpatched systems and 60% improvement on 0-day injection attacks.
- ML models have to be trained. Palo Alto has the largest pile of threat analysis thanks to Wildfire and a huge customer base. The cloud security infrastructure will be improved with more threat models in the future.

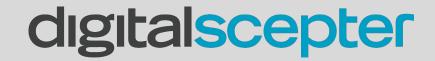

- New models also analyse the SSL handshake to detect threats based on malicious flows and handshake info. This is an improvement that helps everyone not just SSL Decrypting networks
- Unknown C2 detection is focused on http, ssl, unknown-tcp, and unknown-udp apps

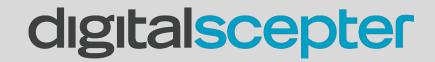

#### https://www.bleepingcomputer.com/news/security/alleged-source-code-of-cobalt-strike-toolkit-shared-online/

- Cobalt Strike source code leaked in 2020. This allowed anyone to more easily fire up attack networks, command-and-control servers, and distribute ransomware
- Cobalt Strike was used in multiple attacks including Solarwinds, Colonial Pipeline, Microsoft Exchange and Kaseya.
- Cobalt Strike is evasive and makes it easy to perform zero-day exploits
- Attackers use Cobalt Strike and other tools to automate attacks that look like normal traffic to old methods of Threat Prevention

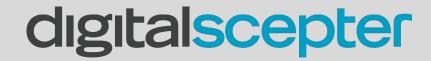

#### Action plan:

- License Advanced Threat Prevention
- Enable inline ML models on anti-spyware and vulnerability protection security profiles
- Enable outbound/inbound SSL Decrypt to ensure threat prevention is applied to encrypted traffic

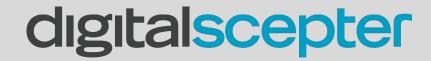

| Name as_standard                           |                                                                                     |                      |
|--------------------------------------------|-------------------------------------------------------------------------------------|----------------------|
| Description                                |                                                                                     |                      |
| Shared                                     |                                                                                     |                      |
| Disable override                           |                                                                                     |                      |
| ignature Policies   Signature Exceptions   | DNS Policies   DNS Exceptions   I                                                   | nline Cloud Analysis |
| Enable cloud inline analysis               | i                                                                                   |                      |
| vailable Analysis Engines                  |                                                                                     |                      |
| Q                                          |                                                                                     | 5 items ) →          |
| MODEL                                      | DESCRIPTION                                                                         | ACTION               |
| HTTP Command and Control detector          | Machine Learning engine to detect HTTP based command and control traffic            | reset-both           |
| HTTP2 Command and Control detector         | Machine Learning engine to detect HTTP2<br>based command and control traffic        | reset-both           |
| SSL Command and Control detector           | Machine Learning engine to detect SSL based command and control traffic             | reset-both           |
| Unknown-TCP Command and Control detector   | Machine Learning engine to detect Unknown-<br>TCP based command and control traffic | reset-both           |
| Linknown-LIDP Command and Control detector | Machine Learning engine to detect Unknown-                                          | reset-hoth           |
| xclude from Inline Cloud Analysis          |                                                                                     |                      |
| EDL URL A                                  | ☐ IP ADDRESS                                                                        | ^                    |
| - 1                                        |                                                                                     |                      |
|                                            |                                                                                     |                      |
|                                            |                                                                                     |                      |
|                                            |                                                                                     |                      |
|                                            |                                                                                     |                      |
|                                            |                                                                                     |                      |
|                                            |                                                                                     |                      |
|                                            |                                                                                     | OK Cand              |

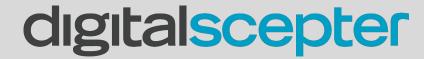

| ulnerability Protection Profile     |                                                                                                    |          |            | •             |
|-------------------------------------|----------------------------------------------------------------------------------------------------|----------|------------|---------------|
| Name vp_standard                    |                                                                                                    |          |            |               |
| Shared Disable override             |                                                                                                    |          |            |               |
| tules   Exceptions   Inline Cloud A |                                                                                                    |          |            |               |
| Q                                   |                                                                                                    |          |            | 2 items ) → > |
| MODEL                               | DESCRIPTION  attacker inserts SQL queries into an applications request                                                       |          | ACTION     |               |
| Command Injection                   | Detects a common hacking technique that allows an attacker to execute arbitrary operating system (OS) commands on the server |          | reset-both |               |
| xclude from Inline Cloud Analysis   |                                                                                                    |          |            |               |
| EDL URL A                           |                                                                                                    | EDL IP ^ |            |               |
|                                     |                                                                                                    |          |            |               |
|                                     |                                                                                                    |          |            |               |
|                                     |                                                                                                    |          |            | OK Cano       |

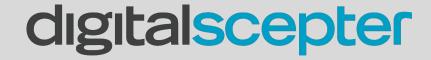

#### Advanced Wildfire

Adds Intelligent Run-time Memory Analysis to Wildfire submissions

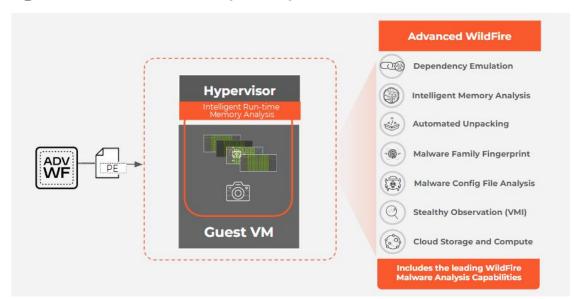

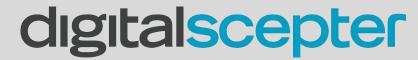

# **Best Practices**

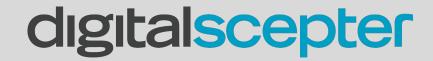

# Security Profiles

- Create security profile groups based on direction of traffic flow, e.g. inbound, outbound, or internal traffic
- Likewise, create security profile groups based on direction and attach these to appropriate policies
- Exceptions on security profiles should be made as specific as possible to avoid broadly disabling protections

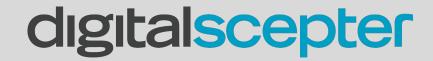

#### Antivirus

- Reset-both should be default for http, http2, ftp, and smb
- Reset-both can and should be set for imap, pop3, and smtp if it won't interfere with corporate mail flow–this should be handled by spam filter so you don't lose quarantine capability

Signature Action column requires TP or advanced TP subscription, Wildfire Action

columns require WF subscription

| Antivirus Profile       |                             |                           |                           |   |
|-------------------------|-----------------------------|---------------------------|---------------------------|---|
| Name av_outboo          | ind                         |                           |                           |   |
| Description             |                             |                           |                           |   |
| Shared                  |                             |                           |                           |   |
| Disable                 | override                    |                           |                           |   |
| Action   Signature Exce | ptions   WildFire Inline ML |                           |                           |   |
|                         |                             |                           |                           |   |
| Enable Packet Capture   |                             |                           |                           |   |
| - Decoders -            |                             |                           |                           |   |
| PROTOCOL ^              | SIGNATURE ACTION            | WILDFIRE SIGNATURE ACTION | WILDFIRE INLINE ML ACTION |   |
| ftp                     | reset-both                  | reset-both                | reset-both                | _ |
| http                    | reset-both                  | reset-both                | reset-both                |   |
| http2                   | reset-both                  | reset-both                | reset-both                |   |
| Imap                    | alert                       | alert                     | alert                     |   |
| рор3                    | alert                       | alert                     | alert                     |   |
| smb                     | reset-both                  | reset-both                | reset-both                |   |
|                         | -14                         | stoot                     | of control                | + |

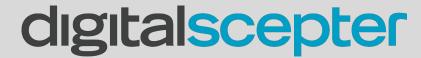

#### Anti-Spyware

- Reset-both should be used for critical, high, and medium
- Default (not alert) should be set for low and informational
- This requires Threat Prevention or Advanced Threat Prevention subscription

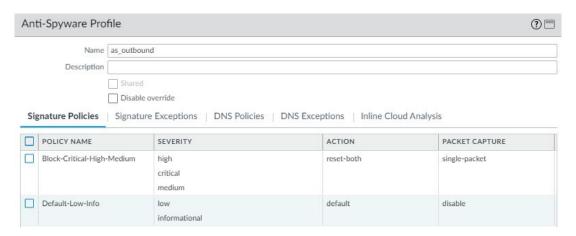

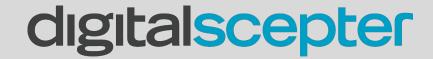

#### Anti-Spyware

- Default-paloalto-dns signature source should be set to sinkhole. Block is also okay here, but sinkhole can offer additional visibility into infected endpoints on your network
- This requires Threat Prevention or Advanced Threat Prevention subscription

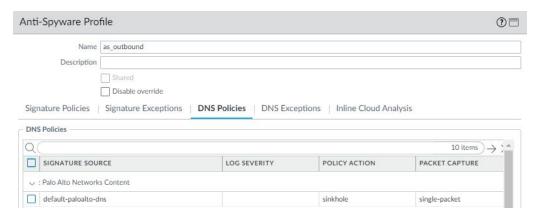

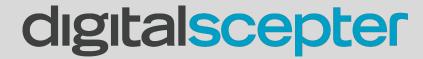

At a minimum, it is recommended to block the following URL categories:

- Adult
- Command-and-control
- Copyright-infringement
- Dynamic-dns
- Encrypted-dns
- Extremism
- Grayware
- Hacking

- Malware
- Parked
- Phishing
- Proxy-avoidance-and-anonymizers
- Ransomware
- Unknown (should review unknown URL logs prior to blocking this category)

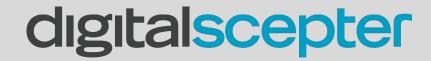

A note on blocking unknown URLs:

This is a great way to block new URLs that phishing attacks are using, but any of your apps using IP addresses instead of domain names may be categorized as unknown. Public sites that utilize source-based whitelisting will also show as unknown. Run a report ahead of time to see what this will block and make adjustments to security profiles to except them. Using separate profiles for internet traffic from datacenter traffic is recommended.

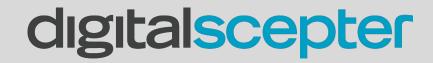

It is recommended to consider blocking these URL categories:

- Newly-registered-domain
- Questionable

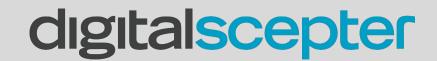

It is recommended to alert on the remaining URL categories:

**Important Note:** Real-time-detection (requires Advanced URL sub) should be set to alert

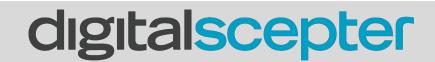

- Log container page only should be turned off if you want to maximize visibility
- HTTP Header Logging should be used if there are proxies on the network

| URL Filterin  | g Profile          |        |                                                                           | ?    |
|---------------|--------------------|--------|---------------------------------------------------------------------------|------|
|               |                    | url_ou | tbound                                                                    |      |
|               | Description        | _      | ared<br>aable override                                                    |      |
| Categories    | URL Filtering Sett | ings   | User Credential Detection   HTTP Header Insertion   Inline Categorization |      |
| Log container | page only          |        |                                                                           |      |
| Safe Search E |                    |        |                                                                           |      |
| HTTP Header   |                    |        |                                                                           |      |
| ✓ User-Age    | ent                |        |                                                                           |      |
| Referer       |                    |        |                                                                           |      |
| ✓ X-Forwa     | rded-For           |        |                                                                           |      |
|               |                    |        |                                                                           |      |
|               |                    |        | OK Ca                                                                     | ncel |

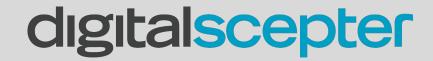

- Credential Theft Prevention should be enabled utilizing domain credential filter
- This requires a Server 2019 RODC on your network and works best in tandem with SSL Decryption

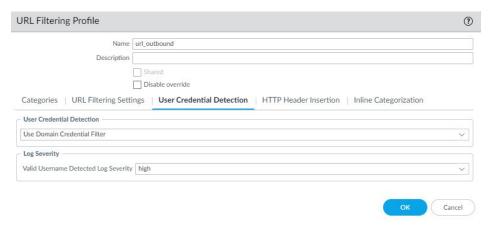

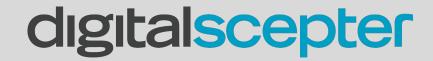

#### Action plan:

- Make sure categories are not set to 'allow' (use 'alert' instead)
- Make sure any rules that permit traffic to leave your network have your outbound security profile group applied
- Leverage User-ID groups for permitting varying levels of internet access
- Enable Credential Theft Prevention to further reduce risk of phishing attacks and password reuse

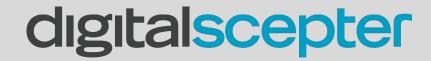

# File Blocking

At a minimum, it is recommended to block the following file types:

- Chm
- Hlp
- multi-level -encoding
- Ocx
- Scr
- Torrent

Everything else should be set to alert

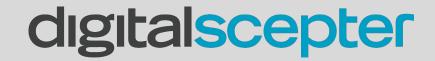

- It is recommended to forward all supported files to Wildfire for analysis
- Wildfire submission isn't necessarily required for internal traffic, although there are benefits

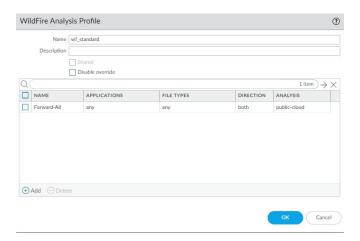

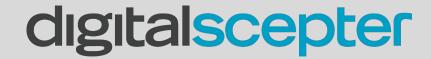

- Wildfire Signature action and inline ML action should be set identically to your antivirus signature action
- Wildfire Inline ML models should all be enabled

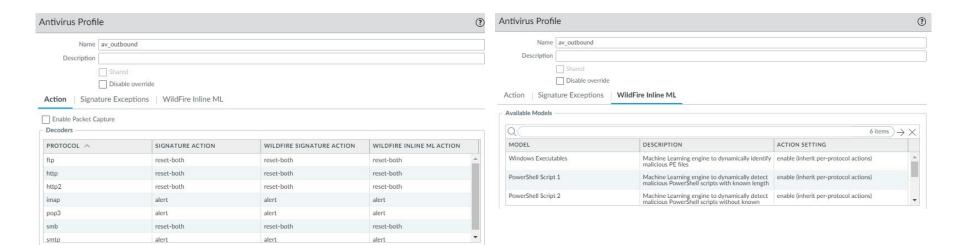

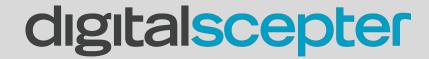

 PAN recommends setting file size limits to default values based on observed distribution of malware

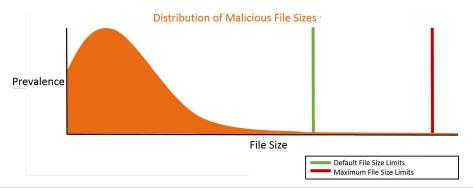

| FILE TYPE | PAN-OS 9.0 AND LATER FILE-FORWARDING MAXIMUM SIZE RECOMMENDATIONS | PAN-OS 8.1 FILE-FORWARDING MAXIMUM SIZE RECOMMENDATIONS |
|-----------|-------------------------------------------------------------------|---------------------------------------------------------|
| pe        | 16MB                                                              | 10MB                                                    |
| apk       | 10MB                                                              | 10MB                                                    |
| pdf       | 3,072KB                                                           | 1,000KB                                                 |
| ms-office | 16,384KB                                                          | 2,000KB                                                 |
| jar       | 5MB                                                               | 5MB                                                     |
| flash     | 5MB                                                               | 5MB                                                     |
| MacOSX    | 10MB                                                              | 1MB                                                     |
| archive   | 50MB                                                              | 10MB                                                    |
| linux     | 50MB                                                              | 10MB                                                    |
| script    | 20KB                                                              | 20KB                                                    |

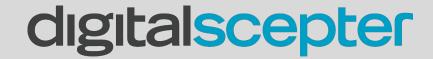

- Allow forwarding of decrypted content
  - Device > Setup > Content-ID

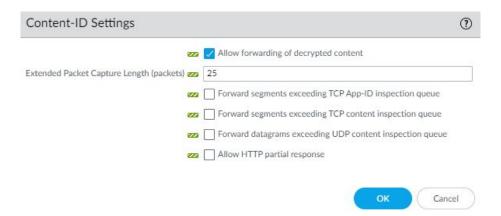

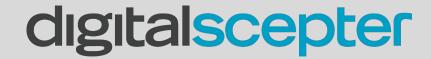

- DNS is fundamental to using any network
- Controlling DNS you can stop attacks at the beginning of the attack lifecycle but also in the middle and the end
- Palo Alto had a list of bad domains on the firewall based on intel from Wildfire, etc. but DNS Security now moves it to the cloud-based security architecture, which means the list size is basically infinite and takes advantage of the ML model architecture like the other subscriptions

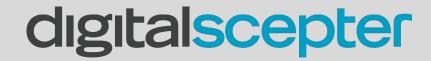

- More than just blocking bad domains
- Looks at malicious usage of the protocol, e.g. tunneling
- Can see all DNS traffic through the box, not just from systems configured to use your approved DNS servers

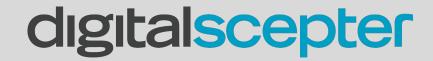

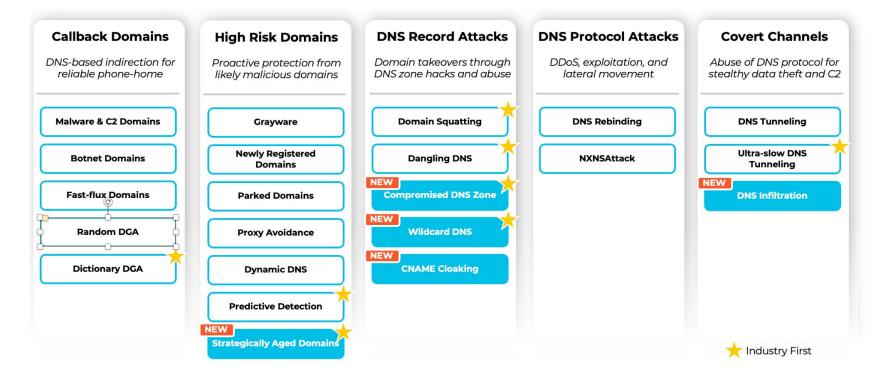

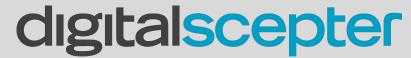

• Since malicious DNS requests are indicators of compromise, it's a good input for automating response, e.g. adding the IP address to a block list for limited network access, send to endpoint tools, etc.

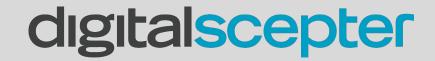

## **DNS Security**

| Anti-Spyware Pro      | file                     |                      |                     |                       | ? □              |
|-----------------------|--------------------------|----------------------|---------------------|-----------------------|------------------|
| Name                  | Sinkhole                 |                      |                     |                       |                  |
| Description           |                          |                      |                     |                       |                  |
| Signature Policies    | Signature Exceptions     | DNS Policies         | DNS Exceptions      | Inline Cloud Analysis |                  |
| DNS Policies          |                          |                      |                     |                       |                  |
| Q                     |                          |                      |                     |                       | 10 items ) → >   |
| SIGNATURE SO          | URCE                     | LOG                  | SEVERITY            | POLICY ACTION         | PACKET CAPTURE   |
| ✓ : Palo Alto Network | s Content                | ,                    |                     | '                     |                  |
| default-paloalto-     | dns                      |                      |                     | sinkhole              | extended-capture |
| · : DNS Security      |                          |                      |                     |                       |                  |
| Ad Tracking Dom       | nains                    | defau                | lt (informational)  | default (allow)       | disable          |
| Command and Co        | ontrol Domains           | defau                | lt (high)           | default (block)       | disable          |
| ☐ Dynamic DNS He      | osted Domains            | defau                | lt (informational)  | default (allow)       | disable          |
| Grayware Domai        | ns                       | defau                | It (low)            | default (block)       | disable          |
| Malware Domain        | is                       | defau                | lt (medium)         | default (block)       | disable          |
| Parked Domains        |                          | defau                | lt (informational)  | default (allow)       | disable          |
| Phishing Domain       | s                        | defau                | It (low)            | default (block)       | disable          |
|                       |                          |                      |                     |                       |                  |
| DNS Sinkhole Settings |                          |                      |                     |                       |                  |
| Sinkhole IPv          | 4 Palo Alto Networks Sin | khole IP (sinkhole.p | aloaltonetworks.com | )                     | V                |
| Sinkhole IPv          | 6 IPv6 Loopback IP (::1) |                      |                     |                       | ~                |
| Block DNS Record Type | es -                     |                      |                     |                       |                  |
|                       | SVCB                     |                      | HTTPS               |                       | ANY              |
|                       |                          |                      |                     |                       |                  |

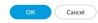

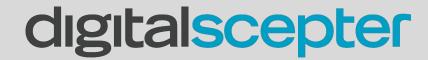

### External Dynamic Lists

Make sure you have rules blocking these inbound and outbound

| 0 ( |                                                   |            |                                                                                                    |                                                   |
|-----|---------------------------------------------------|------------|----------------------------------------------------------------------------------------------------|---------------------------------------------------|
| 9   |                                                   |            |                                                                                                    |                                                   |
|     | NAME                                              | LOCATION   | DESCRIPTION                                                                                                    | SOURCE                                            |
| V [ | Dynamic IP Lists                                  |            |                                                                                                    |                                                   |
|     | Palo Alto Networks - Tor exit IP addresses        | Predefined | IP addresses supplied by multiple providers and validated with Palo Alto Networks threat intelligence data as active Tor exit nodes. Traffic from Tor exit nodes can serve a legitimate purpose, however, is disproportionately associated with malicious activity, especially in enterprise environments. | Palo Alto Networks - Tor exit IP addresses        |
|     | Palo Alto Networks - Bulletproof IP addresses     | Predefined | IP addresses that are provided by bulletproof<br>hosting providers. Because bulletproof hosting<br>providers place few, if any, restrictions on<br>content, attackers can use these services to host<br>and distribute malicious, illegal, and unethical<br>material.                                      | Palo Alto Networks - Bulletproof IP addresses     |
|     | Palo Alto Networks - High risk IP addresses       | Predefined | IP addresses that have recently been featured in<br>threat activity advisories distributed by high-trust<br>organizations. However, Palo Alto Networks does<br>not have direct evidence of maliciousness for<br>these IP addresses.                                                                        | Palo Alto Networks - High risk IP addresses       |
|     | Palo Alto Networks - Known malicious IP addresses | Predefined | IP addresses that are currently used almost exclusively by malicious actors for malware distribution, command-and-control, and for launching various attacks                                                                                                    | Palo Alto Networks - Known malicious IP addresses |

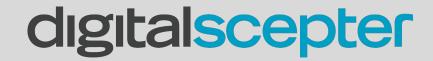

#### Device Settings

- Management TLS Mode set to TLS 1.3 only
- Enable log on high DP load
- Log Admin Activity (sends to a syslog server)
- Forward segments exceeding inspection queues
- Strip-X-Forwarded-For header
- Log traffic not scanned
- Rematch Sessions
- Forward segments exceeding TCP out of order queue

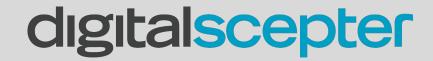

## Zero Trust

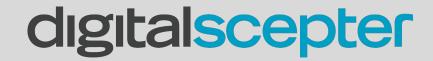

#### What is Zero Trust?

- Zero trust is a concept that no user or device should be inherently trusted, whether inside or outside of a corporate network. Instead **all** traffic should be, by default, dropped. Required traffic flows should then be explicitly permitted based on principles of least privilege. Traffic should be validated against the following:
  - **Known User** authenticated frequently with multiple factors
  - Known Device corporate managed and secured with next-gen antivirus
  - **Source/Destination** specific source and destination address
  - o **Service** nailed down for static ports, or application-default for dynamic ports
  - Application static list of applications as required for inbound/internal traffic, application filters for outbound access
  - URL Category an optional match condition that can be used in place of or in conjunction with a destination address

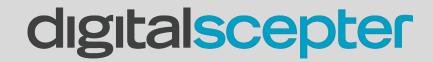

## Zero Trust Policy Flow

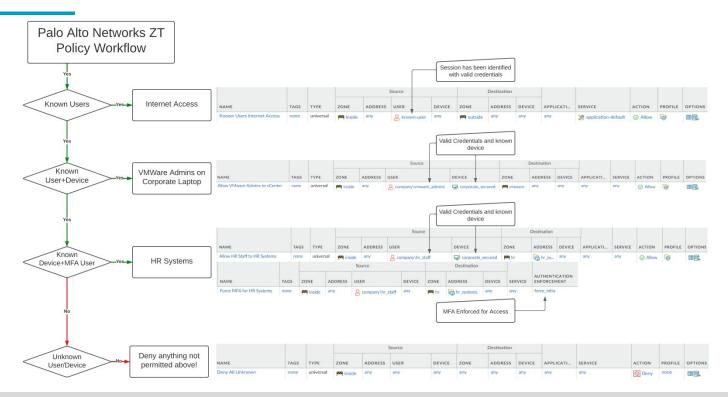

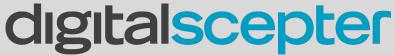

#### Zero Trust Journey

The idea of getting to a zero trust model can be overwhelming. Try to break it into manageable chunks of work. For example:

- Enable inbound inspection and convert inbound rules to use App-id
- Create internet access rules based on application filters
- Add User-ID to policies that enable access to critical systems
- Add MFA to GlobalProtect
- Analyze the rulebase and try to find 3 things that you can change to improve security

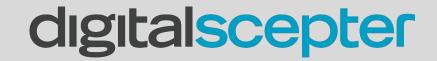

#### Zero Trust Prioritization

- MFA for remote access
- 2. Security Profiles
- 3. SSL Decryption
- 4. App-ID
- 5. User-ID
- 6. Device-ID

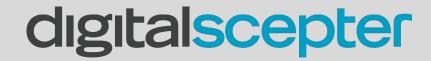

# SSL Decryption

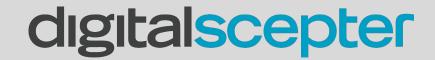

#### Types of Decryption

- SSL Forward Proxy (Outbound Decryption)
  - Provides the firewall with visibility into encrypted traffic originating from users within your network
- SSL Inbound Inspection (Inbound Decryption)
  - Provides the firewall with visibility into encrypted traffic originating from the internet destined to servers on your network

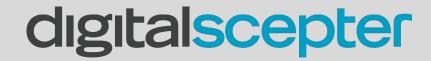

## What the firewall sees without decryption

```
.....uJ...l.>k.;..;...g.....1......k.}..>l.h.>..00...|.....~
..."....+./......0.
     ....../.5....example.com......
.....3.k.i...
j.S...k.\...>l.h.>..00...|.....~
tal.lXB.....a .M[.K..!..*..9.......5..U.....^/.W.b:.r...s.].n.@....d...5.w....
.....5...dx..0..O.Lm.....w.yo.....Ep.....c1EL...2.q.f.3.O.t.=C.Y..k.n...fw.r.?9.=T..>.....O~...d,QB.m.kl.a.Q.
...YUM.y.n....4=..[.g...h....}.....<..6.&7...".B.T.;.L.i.E.<r.""../.Snx..K..
.rj..zBX.sE.u.....{~.A.Z@L.Y.
..X.L..~NUw....S..Hc"|....7...9. ...7A.@.+...F...u..d...6.O...z..R.5.C......z ..*.D...F....*Ct9J....by.....jh.|.&./E.GfOY]...;-...(.kE.a.......
.s..?..&.d.)....C....e.#3f.a..:D......U..1..Ut..).?...P..V\".....
....<...`r3[.... .R.
```

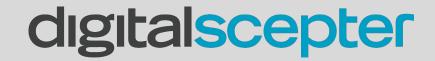

## What the firewall sees without decryption

| Ge  | neral                  |                        |             | Source |                                                                                     |                  |        |               | Destination                    | ì                                                                                       |          |                      |
|-----|------------------------|------------------------|-------------|--------|-------------------------------------------------------------------------------------|------------------|--------|---------------|--------------------------------|-----------------------------------------------------------------------------------------|----------|----------------------|
|     |                        | and Sum In Through SDV |             |        | ource User Source 10.9.20.50 ource DAG Country 10.0.0.0-10.25 Port 61208 Zone sdwan | 55.255.255       |        |               | Destinati                      | tination 10.1.64.50<br>on DAG<br>Country 10.0.0.0-10.255<br>Port 443<br>Zone demolition | .255.255 |                      |
| - 1 | Rule UUID 3ba1a9c5-12c | e-4945-af72-a1c7e889d  | 9be         | 1      | Interface ae1.912                                                                   | 1*               | T.     |               |                                | URL CATEGORY                                                                            | F        | T                    |
| CAP | RECEIVE TIME ^         | TYPE                   | APPLICATION | ACTION | RULE                                                                                | RULE UUID        | BYTES  | SEVERITY      | CATEGORY                       | LIST                                                                                    | VERDICT  | URL                  |
|     | 2023/10/10 19:46:57    | end                    | ssl         | allow  | Allow Nugent and<br>Sum In Through<br>SDWAAAAN                                      | 3ba1a9c5-12ce-49 | 230373 |               | computer-and-<br>internet-info |                                                                                         |          |                      |
|     | 2023/10/10 19:46:48    | url                    | ssl         | alert  | Allow Nugent and<br>Sum In Through<br>SDWAAAAAN                                     | 3ba1a9c5-12ce-49 |        | informational | computer-and-<br>internet-info | computer-and-<br>internet-info,low-risk                                                 |          | demolition.int.digit |
|     | 2023/10/10 19:46:48    | url                    | ssl         | alert  | Allow Nugent and<br>Sum In Through<br>SDWAAAAAN                                     | 3ba1a9c5-12ce-49 |        | informational | computer-and-<br>internet-info | computer-and-<br>internet-info,low-risk                                                 |          | demolition.int.digit |
|     | 2023/10/10 19:46:48    | url                    | ssl         | alert  | Allow Nugent and<br>Sum In Through<br>SDWAAAAAN                                     | 3ba1a9c5-12ce-49 |        | informational | computer-and-<br>internet-info | computer-and-<br>internet-info,low-risk                                                 |          | demolition.int.digi  |

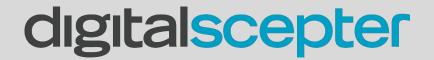

#### What the firewall sees with decryption

GET /classes/details?id=CS101 DROP TABLE STUDENTS; HTTP/1.1

Host: example.com

User-Agent: Mozilla/5.0 (X11; Ubuntu; Linux x86\_64; rv:98.0) Gecko/20100101 Firefox/98.0

Accept: text/html,application/xhtml+xml,application/xml;q=0.9,image/avif,image/webp,\*/\*;q=0.8

Accept-Language: en-US,en;q=0.5 Accept-Encoding: gzip, deflate

Connection: keep-alive

Upgrade-Insecure-Requests: 1

Pragma: no-cache

Cache-Control: no-cache

HTTP/1.1 200 OK

Content-Encoding: gzip Accept-Ranges: bytes

Age: 460608

Cache-Control: max-age=604800

Content-Type: text/html; charset=UTF-8 Date: Mon, 21 Mar 2022 23:54:11 GMT

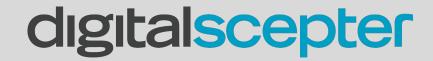

## What the firewall sees with decryption

| Gei | neral                                                                                                    |                        |              | Source     |                                                                                                    |                 | Destination | Destination   |                                |                                             |            |                       |  |
|-----|----------------------------------------------------------------------------------------------------|------------------------|--------------|------------|----------------------------------------------------------------------------------------------------|-----------------|-------------|---------------|--------------------------------|---------------------------------------------|------------|-----------------------|--|
| Se  | Session ID 11533 Action allow Action Source from-policy Host ID Application web-browsing Rule Allow Nugent Rule UUID 3ba1a9c5-12 ession End Reason threat | and Sum in Through SDW |              | Sc         | Source User  Source 10.6.0.100  purce DAG  Country 10.0.0.10.2  Port 53776  Zone nugent  Interface tunnel.3  ded-For IP 0.0.0.0 | :55.255.255     |             |               | Destinati                      | stination 10.1.64.50                        | 55.255.255 |                       |  |
| CAP | RECEIVE TIME ^                                                                                                    | TYPE                   | APPLICATION  | ACTION     | RULE                                                                                                    | RULE UUID       | BYTES       | SEVERITY      | CATEGORY                       | URL CATEGORY<br>LIST                        | VERDICT    | URL                   |  |
|     | 2023/10/10 20:03:12                                                                                                    | end                    | web-browsing | allow      | Allow Nugent and<br>Sum In Through<br>SDWAAAAAN                                                                                 | 3ba1a9c5-12ce-4 | 83820       |               | computer-and-<br>internet-info |                                             |            |                       |  |
|     | 2023/10/10 20:01:51                                                                                                    | vulnerability          | web-browsing | reset-both | Allow Nugent and<br>Sum In Through<br>SDWAAAAAN                                                                                 | 3ba1a9c5-12ce-4 |             | high          | computer-and-<br>internet-info |                                             |            | demolition.int.digit. |  |
|     | 2023/10/10 20:01:51                                                                                                    | url                    | incomplete   | alert      | Allow Nugent and<br>Sum In Through<br>SDWAAAAAN                                                                                 | 3ba1a9c5-12ce-4 |             | informational | computer-and-<br>internet-info | computer-and-<br>internet-info,low-<br>risk |            | demolition.int.digit. |  |
|     | 2023/10/10 20:01:51                                                                                                    | url                    | web-browsing | alert      | Allow Nugent and<br>Sum In Through<br>SDWAAAAAN                                                                                 | 3ba1a9c5-12ce-4 |             | informational | computer-and-<br>internet-info | computer-and-<br>internet-info,low-<br>risk |            | demolition.int.digit. |  |

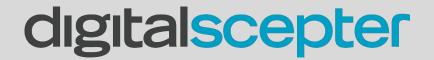

Detailed Log View

#### Inbound vs Outbound

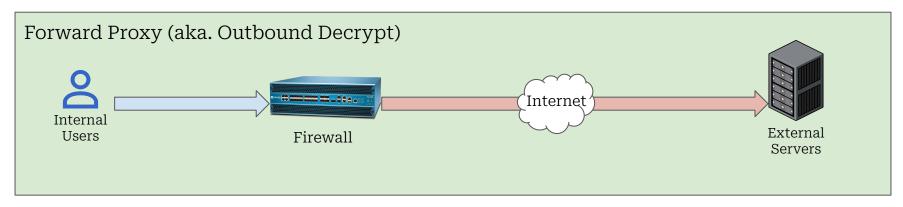

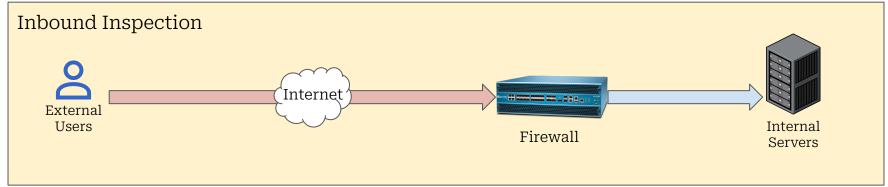

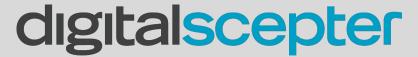

### SSL Decryption Benefits

- App-ID visibility
- Granular app control
- Threat Prevention
- Full URL visibility
- File download/upload visibility

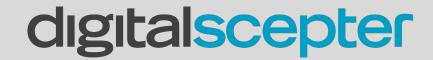

### SSL Forward Proxy - What's Required

- Private CA Certificate trusted by all endpoints/browsers
- Periodic exclusions for sites that don't support decryption
  - Certificate pinning
  - Client-cert authentication

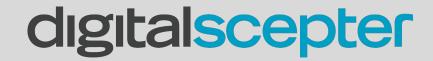

### SSL Forward Proxy - Certificate Authority Options

- PAN firewall Self-Signed Certificate
  - Less secure, but doesn't require in-house certificate infrastructure
  - Requires distribution of PAN certificate to machines
- Subordinate CA template to PAN firewall from enterprise CA
  - Simple revocation if PAN private key is compromised
  - Does not need to be distributed to domain-joined machines since enterprise CA should already be trusted

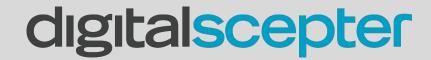

### SSL Forward Proxy - Certificate Authority Options

- PAN firewall Self-Signed Certificate
  - Less secure, but doesn't require in-house certificate infrastructure
  - Requires distribution of PAN certificate to machines
- Subordinate CA template to PAN firewall from enterprise CA
  - Simple revocation if PAN private key is compromised
  - Does not need to be distributed to domain-joined machines since enterprise CA should already be trusted

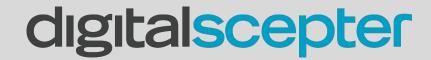

#### SSL Forward Proxy - What to Decrypt

- Decrypt all URL categories except those that contain sensitive, private data, such as:
  - Financial-services
  - o Health-and-medicine
  - Shopping
- Start with a test group as shown below. Only three users are being decrypted. As testing progresses, expand test group

|   |                      |      | Source        |         | Destination                                                              |           |         |                                        |         |            |                   |
|---|----------------------|------|---------------|---------|--------------------------------------------------------------------------|-----------|---------|----------------------------------------|---------|------------|-------------------|
|   | Name                 | Tags | Zone          | Address | User                                                                     | Zone      | Address | URL Category                           | Service | Action     | Туре              |
| 1 | Protect Confidential | none | imide inside  | any     | any                                                                      | a outside | any     | financial-services<br>health-and-medic | any     | no-decrypt | ssl-forward-proxy |
|   |                      |      |               |         |                                                                          |           |         | shopping                               |         |            |                   |
| 2 | Decrypt Users        | none | inside inside | any     | <ul><li>g ds\jrobinson</li><li>g ds\maverick</li><li>g ds\zsum</li></ul> | w outside | any     | any                                    | any     | decrypt    | ssl-forward-proxy |

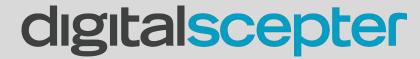

#### SSL Forward Proxy - Important Settings

- Decrypted files should be sent to WildFire
  - Device > Setup > Content-ID > Content-ID Settings

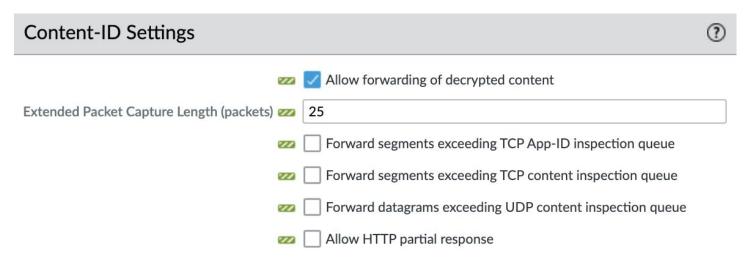

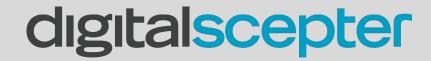

#### SSL Forward Proxy - Important Settings

- (PAN-OS 11 only) Enable inspection of SSL handshake messages
  - Device > Setup > Session > SSL Decryption Settings

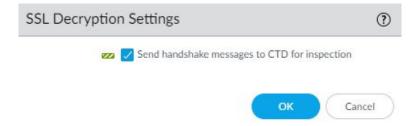

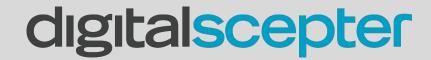

### SSL Forward Proxy - Decrypt Failures

- Find unsupported sites
- Decide if exclusions should be made
- Create exclusion globally or on a per-user/per-IP basis

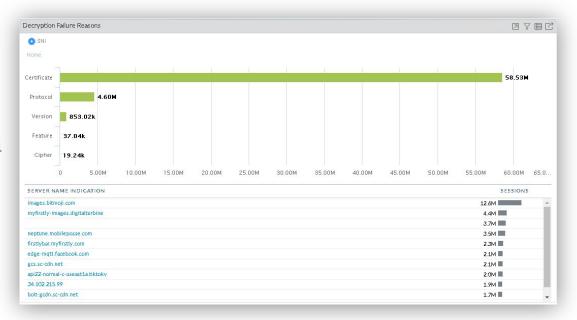

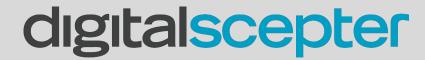

### SSL Inbound Inspection - What's Required

- Certificates for servers you want to inspect, e.g. company wildcard, www, etc.
- Endpoint, PAN firewall, and server all need to support common cipher suite

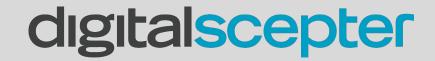

- It is recommended to be running PAN-OS ≥ 10.1.0 for better cipher support with inbound inspection
- Get a list of all the services you want to decrypt
- Identify any need for specific TLS versions or ciphers
- Gather certificates for all services
- Import all certificates into the firewall
- Create a decryption profile
- Create decryption rules to decrypt inbound/outbound connections
- Validate that applications work as expected

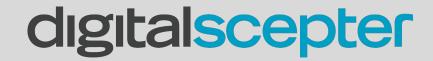

- It is recommended to be running PAN-OS ≥ 10.1.0 for better cipher support with inbound inspection
- Get a list of all the services you want to decrypt
- Identify any need for specific TLS versions or ciphers
- Gather certificates for all services
- Import all certificates into the firewall
- Create a decryption profile
- Create decryption rules to decrypt inbound/outbound connections
- Validate that applications work as expected

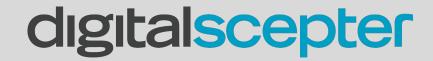

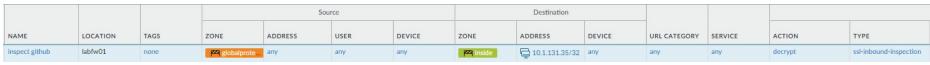

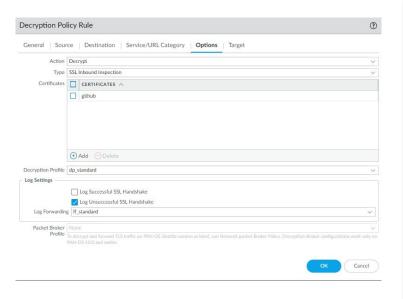

| GENERATE TIME  | TYPE | FROM<br>ZONE | TO ZONE | SOURCE     | SOURCE USER | DESTINATION | DECRY | PTED | TO<br>PORT | APPLICATION | ACTION | RULE                      | SESSION END<br>REASON |
|----------------|------|--------------|---------|------------|-------------|-------------|-------|------|------------|-------------|--------|---------------------------|-----------------------|
| 03/31 17:13:57 | end  | vpn          | inside  | 172.21.2.7 | ds\zsum     | 10.1.131.35 | yes   |      | 443        | websocket   | allow  | Allow Admins to Inside    | tcp-fin               |
| 03/31 16:51:45 | end  | vpn          | inside  | 172.21.2.7 | ds\zsum     | 10.1.131.35 | yes   |      | 443        | git-base    | allow  | Allow Admins to Inside    | aged-out              |
| 03/31 16:51:34 | end  | vpn          | inside  | 172.21.2.7 | ds\zsum     | 10.1.131.35 | yes   |      | 443        | github-base | allow  | Allow Admins to Inside    | aged-out              |
| 03/31 16:51:33 | end  | vpn          | inside  | 172.21.2.7 | ds\zsum     | 10.1.131.35 | yes   |      | 443        | github-base | allow  | Allow Admins to Inside    | aged-out              |
| 03/31 16:46:28 | end  | vpn          | inside  | 172.21.2.7 | ds\zsum     | 10.1.131.35 | yes   |      | 443        | github-base | allow  | Allow Admins to Inside    | aged-out              |
| 03/31 16:41:54 | end  | vpn          | inside  | 172.21.2.7 | ds\zsum     | 10.1.131.35 | yes   |      | 443        | websocket   | allow  | Allow Admins to Inside    | tcp-fin               |
| 03/31 16:41:23 | end  | vpn          | inside  | 172.21.2.7 | ds\zsum     | 10.1.131.35 | yes   |      | 443        | github-base | allow  | Allow Admins to Inside    | aged-out              |
| 03/31 16:36:20 | end  | vpn          | inside  | 172.21.2.7 | ds\zsum     | 10.1.131.35 | yes   |      | 443        | github-base | allow  | Allow Admins to Inside    | aged-out              |
| 03/31 16:31:17 | end  | vpn          | inside  | 172.21.2.7 | ds\zsum     | 10.1.131.35 | yes   |      | 443        | github-base | allow  | Allow Admins to Inside    | aged-out              |
| 03/31 16:26:45 | end  | vpn          | inside  | 172.21.2.7 | ds\zsum     | 10.1.131.35 | yes   |      | 8443       | github-base | allow  | Allow Admins to Inside    | aged-out              |
| 03/31 16:26:45 | end  | vpn          | inside  | 172.21.2.7 | ds\zsum     | 10.1.131.35 | yes   |      | 8443       | github-base | allow  | Allow Admins to<br>Inside | aged-out              |
| 03/31 16:26:13 | end  | vpn          | inside  | 172.21.2.7 | ds\zsum     | 10.1.131.35 | yes   |      | 443        | github-base | allow  | Allow Admins to Inside    | aged-out              |
| 03/31 16:21:19 | end  | vpn          | inside  | 172.21.2.7 | ds\zsum     | 10.1.131.35 | yes   |      | 443        | git-base    | allow  | Allow Admins to Inside    | aged-out              |
| 03/31 16:21:08 | end  | vpn          | inside  | 172.21.2.7 | ds\zsum     | 10.1.131.35 | yes   |      | 443        | github-base | allow  | Allow Admins to Inside    | aged-out              |
| 03/31 16:21:07 | end  | vpn          | inside  | 172.21.2.7 | ds\zsum     | 10.1.131.35 | yes   |      | 443        | github-base | allow  | Allow Admins to Inside    | aged-out              |
| 03/31 16:16:03 | end  | vpn          | inside  | 172.21.2.7 | ds\zsum     | 10.1.131.35 | yes   |      | 443        | github-base | allow  | Allow Admins to Inside    | aged-out              |
| 03/31 16:10:59 | end  | vpn          | inside  | 172.21.2.7 | ds\zsum     | 10.1.131.35 | yes   |      | 443        | github-base | allow  | Allow Admins to           | aged-out              |

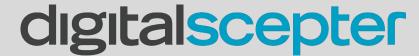

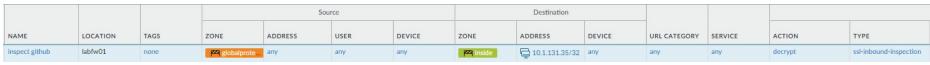

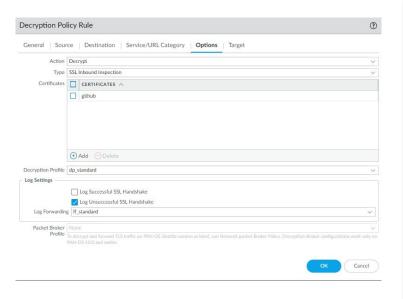

| GENERATE TIME  | TYPE | FROM<br>ZONE | TO ZONE | SOURCE     | SOURCE USER | DESTINATION | DECRY | PTED | TO<br>PORT | APPLICATION | ACTION | RULE                      | SESSION END<br>REASON |
|----------------|------|--------------|---------|------------|-------------|-------------|-------|------|------------|-------------|--------|---------------------------|-----------------------|
| 03/31 17:13:57 | end  | vpn          | inside  | 172.21.2.7 | ds\zsum     | 10.1.131.35 | yes   |      | 443        | websocket   | allow  | Allow Admins to Inside    | tcp-fin               |
| 03/31 16:51:45 | end  | vpn          | inside  | 172.21.2.7 | ds\zsum     | 10.1.131.35 | yes   |      | 443        | git-base    | allow  | Allow Admins to Inside    | aged-out              |
| 03/31 16:51:34 | end  | vpn          | inside  | 172.21.2.7 | ds\zsum     | 10.1.131.35 | yes   |      | 443        | github-base | allow  | Allow Admins to Inside    | aged-out              |
| 03/31 16:51:33 | end  | vpn          | inside  | 172.21.2.7 | ds\zsum     | 10.1.131.35 | yes   |      | 443        | github-base | allow  | Allow Admins to Inside    | aged-out              |
| 03/31 16:46:28 | end  | vpn          | inside  | 172.21.2.7 | ds\zsum     | 10.1.131.35 | yes   |      | 443        | github-base | allow  | Allow Admins to Inside    | aged-out              |
| 03/31 16:41:54 | end  | vpn          | inside  | 172.21.2.7 | ds\zsum     | 10.1.131.35 | yes   |      | 443        | websocket   | allow  | Allow Admins to Inside    | tcp-fin               |
| 03/31 16:41:23 | end  | vpn          | inside  | 172.21.2.7 | ds\zsum     | 10.1.131.35 | yes   |      | 443        | github-base | allow  | Allow Admins to Inside    | aged-out              |
| 03/31 16:36:20 | end  | vpn          | inside  | 172.21.2.7 | ds\zsum     | 10.1.131.35 | yes   |      | 443        | github-base | allow  | Allow Admins to Inside    | aged-out              |
| 03/31 16:31:17 | end  | vpn          | inside  | 172.21.2.7 | ds\zsum     | 10.1.131.35 | yes   |      | 443        | github-base | allow  | Allow Admins to Inside    | aged-out              |
| 03/31 16:26:45 | end  | vpn          | inside  | 172.21.2.7 | ds\zsum     | 10.1.131.35 | yes   |      | 8443       | github-base | allow  | Allow Admins to Inside    | aged-out              |
| 03/31 16:26:45 | end  | vpn          | inside  | 172.21.2.7 | ds\zsum     | 10.1.131.35 | yes   |      | 8443       | github-base | allow  | Allow Admins to<br>Inside | aged-out              |
| 03/31 16:26:13 | end  | vpn          | inside  | 172.21.2.7 | ds\zsum     | 10.1.131.35 | yes   |      | 443        | github-base | allow  | Allow Admins to Inside    | aged-out              |
| 03/31 16:21:19 | end  | vpn          | inside  | 172.21.2.7 | ds\zsum     | 10.1.131.35 | yes   |      | 443        | git-base    | allow  | Allow Admins to Inside    | aged-out              |
| 03/31 16:21:08 | end  | vpn          | inside  | 172.21.2.7 | ds\zsum     | 10.1.131.35 | yes   |      | 443        | github-base | allow  | Allow Admins to Inside    | aged-out              |
| 03/31 16:21:07 | end  | vpn          | inside  | 172.21.2.7 | ds\zsum     | 10.1.131.35 | yes   |      | 443        | github-base | allow  | Allow Admins to Inside    | aged-out              |
| 03/31 16:16:03 | end  | vpn          | inside  | 172.21.2.7 | ds\zsum     | 10.1.131.35 | yes   |      | 443        | github-base | allow  | Allow Admins to Inside    | aged-out              |
| 03/31 16:10:59 | end  | vpn          | inside  | 172.21.2.7 | ds\zsum     | 10.1.131.35 | yes   |      | 443        | github-base | allow  | Allow Admins to           | aged-out              |

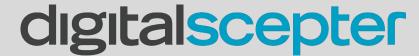

Network Segmentation

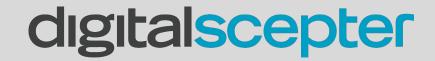

#### Overview

- Network segmentation is the process of classifying assets into unique subnets on your network with the intent of firewalling between these subnets
- Firewalling these subnets is generally achieved by making the firewall the default gateway for the subnets assets are on, but another common option is using VRFs to force inter-subnet traffic through a firewall

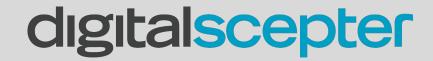

#### Benefits

- Content inspection between subnets
- Visibility into traffic flows between subnets
- Ability to easily isolate assets that may be compromised

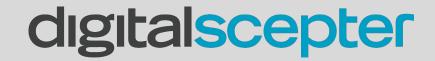

#### Methods of Implementation

- Option 1 Migrate server vlan interfaces from existing core switch and place them on firewall
  - Quicker to implement
  - May need to migrate ACLs from switch
  - Existing subnets may not sufficiently segment assets
- Option 2 Create new server subnets on firewall and migrate applications to new subnets
  - Migrating applications to new subnets is a large effort that carries risk (services using IP address versus hostname will break)
  - Will require rulebase updates for IP changes, but will lead to cleaner rulebase
  - o Applications can be moved one at a time allowing slow, methodical approach

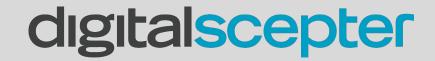

#### Recommendations

- If there are just a few server subnets
  - Option 1, followed by option 2
  - This will allow instant improvement of security posture by getting subnets on the firewall
  - Option 2 can then be implemented over time to continue improving posture
- If there are significant server subnets
  - Option 1
  - If assets are already properly categorized into subnets, migrating the subnets straight to the firewall should be all that is needed
  - Make sure ACLs are properly migrated prior to migrating

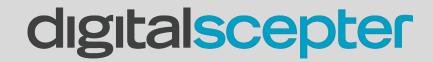

#### Considerations

- Security and NAT policies will need to be updated to reflect changes to zones
- Load balancers can lead to asymmetric routes and will need to be considered before migrating subnets

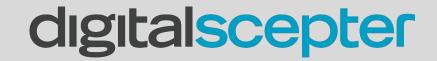

## Example Diagrams

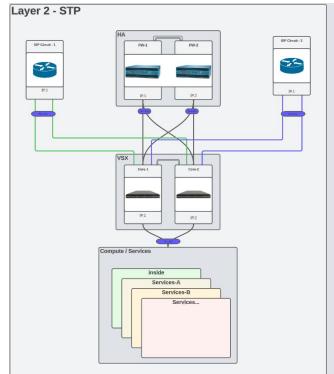

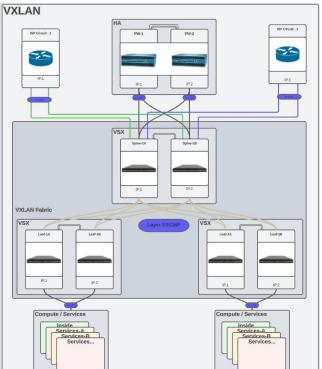

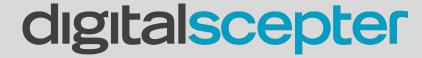

## What is Falco?

- A tool to detect configuration issues
- A managed service to assist with fixing them

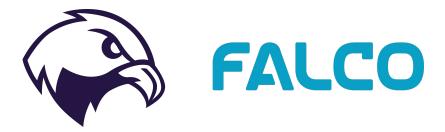

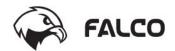

#### Sample Falco Report

Falco Plus

Summary

Policies Objects

Network

Device

Device PA5250-1 V

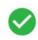

80% passed 1 Devices Audited

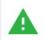

1/1 devices Recommended Releases

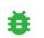

No Vulnerabilities No Known Vulnerabilties Found

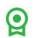

Support Licenses All Devices Have Valid Support Licenses

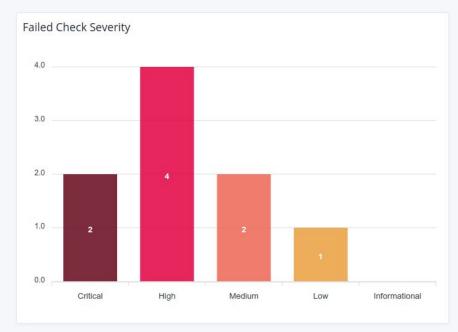

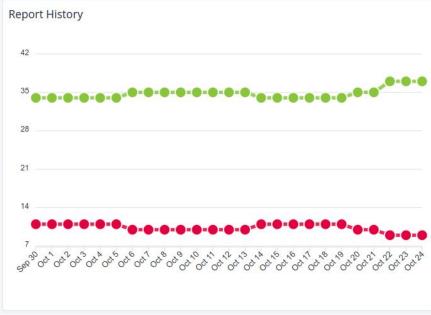

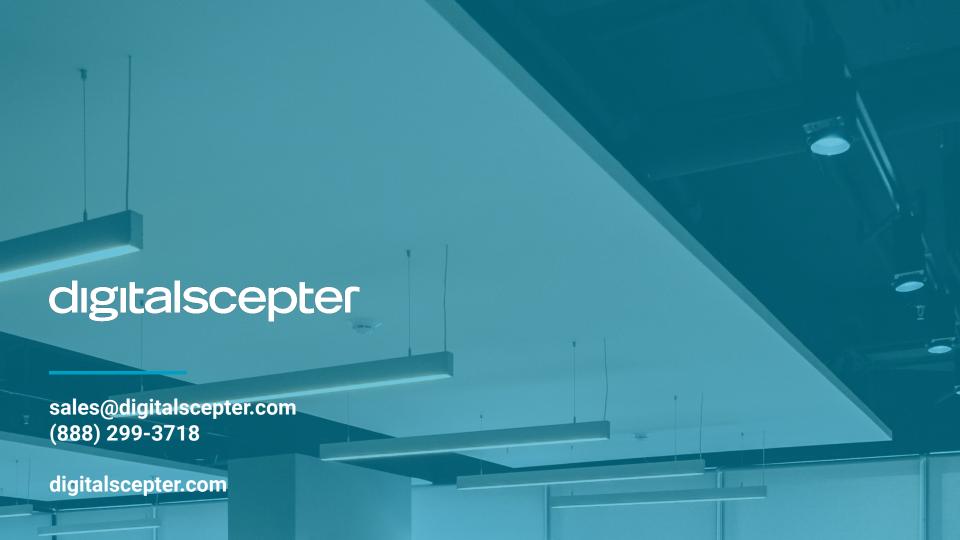